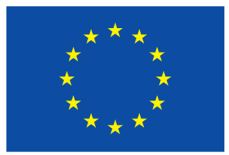

Programme d'éducation et de formation tout au long de la vie

> Documentation et contrôle qualité par l'utilisation d'outils informatiques de gestion dans l'aide à l'enfance

# **formation continue pour collaborateurs qualifiés**

## **Contenu**

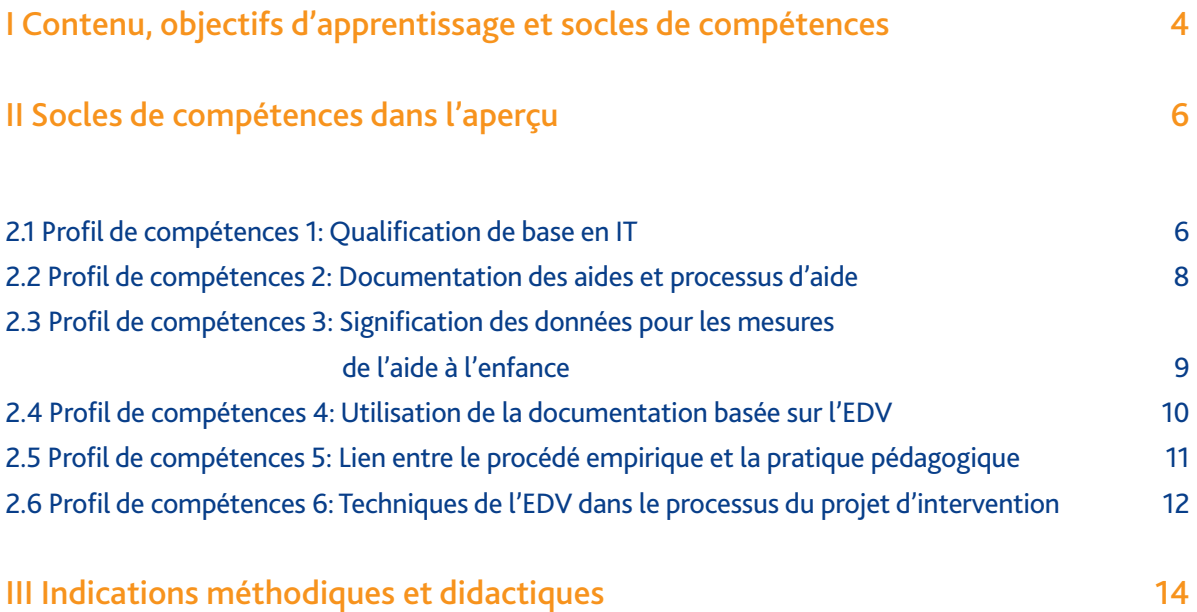

Sur le site internet suivant vous trouverez des informations supplémentaires: www.evas-europe.eu

## **Personnes de contact**

#### **Prof. Dr. Michael Macsenaere**

Institut für Kinder- und Jugendhilfe gGmbH Saarstraße 1 D-55122 Mainz Téléphone: +49 (0) 6131 947 97-0 Fax: +49 (0) 6131 947 97-77 E-Mail: macsenaere@ikj-mainz.de

#### **Timo Herrmann**

Institut für Kinder- und Jugendhilfe gGmbH Saarstraße 1 D-55122 Mainz Téléphone: +49 (0) 6131 947 97-41 Fax: +49 (0) 6131 947 97-77 E-Mail: herrmann@ikj-mainz.de

#### **Mechthild Denzer**

Katholische Fachschule für Sozialpädagogik Saarbrücken GmbH Hauptstraße 83 D-66123 Saarbrücken Téléphone: +49 (0)681 337 92 Fax: +49 (0)681 374 779 E-Mail: kfs-saarbruecken@t-online.de

#### **Fernand Schintgen**

Caritas Jeunes et Familles Institut Saint Joseph 8, rue de l'église L-3701 Rumelange Téléphone: +352 (0) 27 519 611 Fax: +352 (0) 27 519 650 E-mail: schintgen@isj.lu

Ce projet a été financé avec le soutien de la Commission européenne. Cette publication n'engage que son auteur et la Commission n'est pas responsable de l'usage qui pourrait être fait des informations qui y sont contenues.

# **Préambule**

La formation pour éducateurs gradués offre au niveau européen, des débouchés dans le domaine de l'aide à l'enfance et plus particulièrement dans l'assistance éducative, ainsi que dans l'insertion des personnes handicapées ou du moins qui risquent un handicap quelconque. Tenant compte des changements qui sont actuellement en cours dans les profils de compétences professionnels tant au niveau théorique que pratique, les institutions de formation doivent régulièrement adapter leur curriculum. En avant plan des débats spécifiques aux formations l'inclusion des logiciels pour la gestion de projets d'intervention sont de plus en plus mis en avant, de même que les organisations des aides et les aspects financiers et l'utilité optimale des prestations de services. Ici à nouveau la documentation basée sur l'EDV, ainsi que le développement des standards de qualité et l'évolution ont une importance.

Grâce au procédés informatisés les exigences faites aux équipes encadrantes peuvent être mieux structurées, standardisés et efficientes. Dans le domaine du travail social, il y a désormais un marché de logiciels qui s'est établi, dont l'évolution dans le discours scientifique sou la terminologie d'informatique sociale a été subsumée. L'Informatique sociale se réfère au développement et à l'utilité de tous les systèmes d'informations et de communication dans le domaine social, et marque une branche bien spécifique des marchés IT de façon générale. Dans le parcours de formation des éducateurs des éléments de l'informatique sociale ne sont jusque-là peu présents.

Cette évolution est inquiétante car n'est-ce pas justement dans la pratique professionnelle dans le cadre de l'aide à l'enfance qu'il devrait y avoir depuis belle lurette des outils pour documenter, pour assurer la démarche qualité et l'évaluation.

Il est en plus prévu qu'il y ait des formations continues certifiées. Les deux aspects montrent la grande importance de ce curriculum: Adapter la formation aux exigences professionnelles et proposer des formations continues. Le programme de formation européen soutient dans le cadre du projet «Programme d'éducation et de formation tout au long de la vie» l'initiative des institutions dans le cadre de l'aide à l'enfance de Mayence (IKJ) et de la Haute Ecole catholique pour la pédagogie sociale de Sarrebruck (KFS), en coopération avec l'institut de formation (continue) pour instituteurs de Sarrebruck (ILF), la Haute Ecole catholique de Mayence (KH) ainsi que les pays partenaires comme la Bulgarie, le Luxembourg, l'Autriche, l' Espagne afin de développer et de tester au niveau européen un curriculum-cadre pour une documentation informatisée, une démarche qualité et l'évaluation dans le cadre de l'aide à l'enfance.

Plus particulièrement, nous tenons à remercier toutes les personnes qui ont participé à ce projet et qui ont ainsi contribué au développement et à son application.

Prof. Dr. Michael Macsenaere Administrateur délégué IKJ Mayence

Mechthild Denzer Directrice des études KFS Sarrebruck

Fernand Schintgen Directeur Caritas Jeunes et Familles a.s.b.l.

Mayence, en mai 2014

## **I Contenu, objectifs d'apprentissage et socles de compétences**

Depuis la moitié des années 90, l'informatique sociale est devenue un domaine bien spécifique au niveau théorique et pratique du travail social. L'informatique sociale s'occupe du développement systématique et du traitement des informations relatives au domaine social. En avant plan se trouvent les concepts techniques des outils des logiciels, ainsi que leur application pratique dans les différents domaines du travail social.

Les thèmes centraux sont inspirés par les travaux du Prof. Kreidenweis, entre autre avec les sujets suivants:

- Introduction à l'histoire, le sujet et le développement théorique,
- introduction dans les bases du travail informatique tel que la base de données et l'architecture du software/du logiciel,
- **Les grandes lignes du développement de** la technologique informatique dans les grandes institutions,
- utilisation d'IT dans les domaines concrets du travail social,
- management d'IT et procédés de gestion globale ainsi que les domaines et
- protection des données et Sécurité IT.

De par cette diversité, ainsi que par le contenu qui découle de chaque thème, il est évident que l'informatique sociale est indispensable. Non pas pour concevoir des unités d'apprentissage ou tout un module de formation, mais il est tout à fait justifié de concevoir des domaines spécifiques et des parcours d'études. En Allemagne, cette évolution est déjà en cours depuis un moment. Ainsi il existe dans les Hautes Ecoles déjà une multitude de modules en fonction de sa spécialisation et des modules plus accès sur l'une ou l'autre thématique.

Ceci dit, avec ce curriculum destiné au personnel éducatif un, autre objectif est recherché. Il s'agit de former la population cible de sorte à en faire «des experts» dans la branche IT du travail social. De même, cette population cible aurait une spécialisation dans le domaine du développement du logiciel dans l'aide à l'enfance. En avant plan, il y a la transmission de compétences de base de sorte à avoir une connaissance générale de l'informatique sociale et l'application concrète dans le domaine de travail. Ceci s'est souvent avéré utile dans la pratique de l'aide à l'enfance. Au niveau du contenu, le focus est mis sur la documentation, la démarche qualité et l'évaluation des aides éducatives, qui font de nos jours déjà partie du programme de formation des éducateurs et dont l'initiation et l'application basées sur l'EDV, devrait être assuré par ce curriculumcadre. C'est dans ce sens que le plan de formation ne devrait pas être supérieur à un semestre. Par contre, le curriculum-cadre vise l'instauration d'une unité d'apprentissage indépendante, afin d'acquérir des profils de compétences, qui viendrait compléter le domaine de la documentation informatisée, de la démarche qualité et de l'évaluation ainsi que les compétences méthodiques et spécifiques connues jusque-là dans la profession. Compte tenu du profil demandé en Allemagne, avec accord de l'unité de KFS Sarrebruck, une unité de 40 heures en tant que module curriculum-cadre a été retenu.

L'organisme qui prendra en charge ce projet, devra par la suite, à travers l'élaboration du contenu, autoriser le plan de formation continue, et adapter les points essentiels du contenu, en tenant compte des prérequis au niveau de la pratique professionnelle, et en fonction des différents pays. En fonction de ces prérequis, il faut s'attendre à ce que plusieurs pays et institutions nécessitent une introduction à l'utilisation des aides éducatives. Dans d'autres pays il faudra prévoir une introduction dans des programmes logistiques spécifiques à l'aide à l'enfance avec des focus thématiques comme la gestion des aides et l'évaluation. Dans ce contexte le curriculum-cadre est explicitement appliqué de sorte à ce que le cadre général nomme les contenus, mais qui laisse le soin aux différents pays et organismes à élaborer des plans de formation concrets, en pointant sur les thématiques qui leur tiennent à cœur, ainsi que les méthodes didactiques et le matériel qu'ils jugent nécessaires en fonction de leurs besoins. De

cette façon il n'y a pas seulement un dénominateur commun adapté, mais un cadre permettant une certaine flexibilité et une orientation en fonction des besoins, mais aussi la garantie de s'assurer de l'acceptabilité de tous les participants.

Le curriculum-cadre est fixé à maximum 40 heures et se compose de 6 profils de compétences (pc) qui seront décrits de façon individuelle dans les chapitres qui suivent

#### Aperçu général de tous les socles de compétences

#### **Documentation informatisée, démarche qualité et évaluation de l'aide à l'enfance Unités d'apprentissage (UA) au total: 40 UA à 45 minutes**

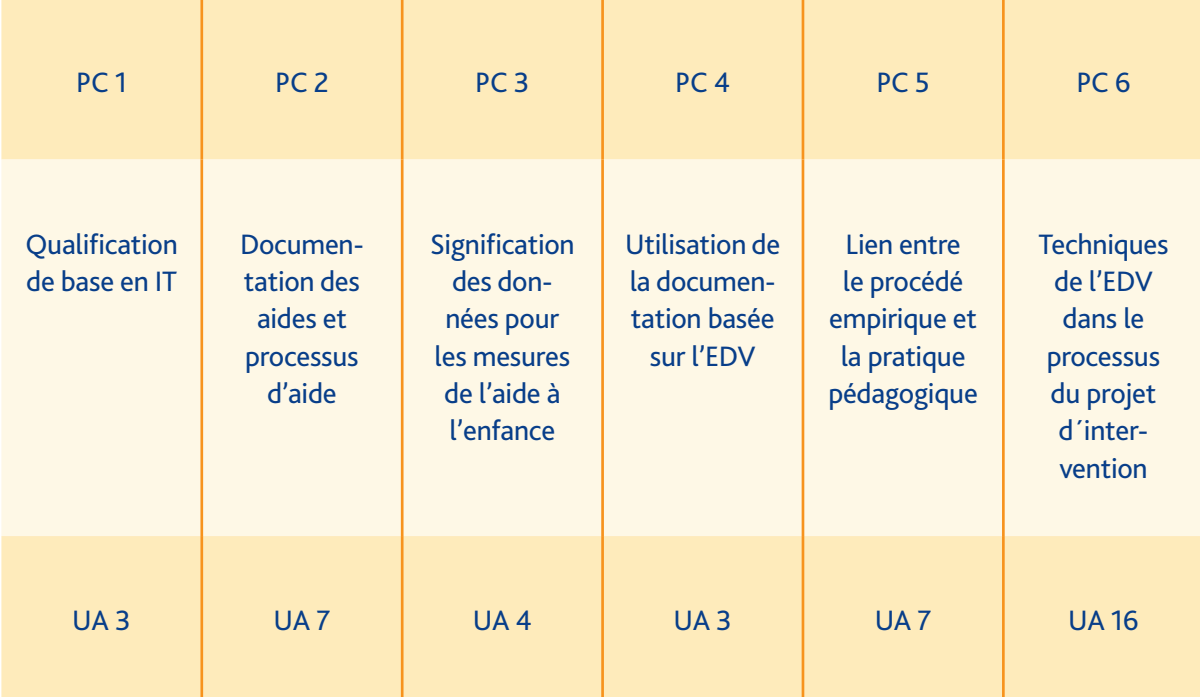

## **II Aperçu des socles de compétences**

- 2.1 Profil de compétences 1: Qualification de base en IT
- 2.2 Profil de compétences 2: Documentation des aides et processus d'aide
- 2.3 Profil de compétences 3: Signification des données pour les mesures de l'aide à l'enfance
- 2.4 Profil de compétences 4: Utilisation de la documentation basée sur l'EDV
- 2.5 Profil de compétences 5: Lien entre le procédé empirique et la pratique pédagogique
- 2.6 Profil de compétences 6: Techniques de l'EDV dans le processus du projet d'intervention

## **2.1 Profil de compétences 1: Qualification de base en IT**

### **Focus thématique: Qualification de base en IT Unité d'apprentissage: 3**

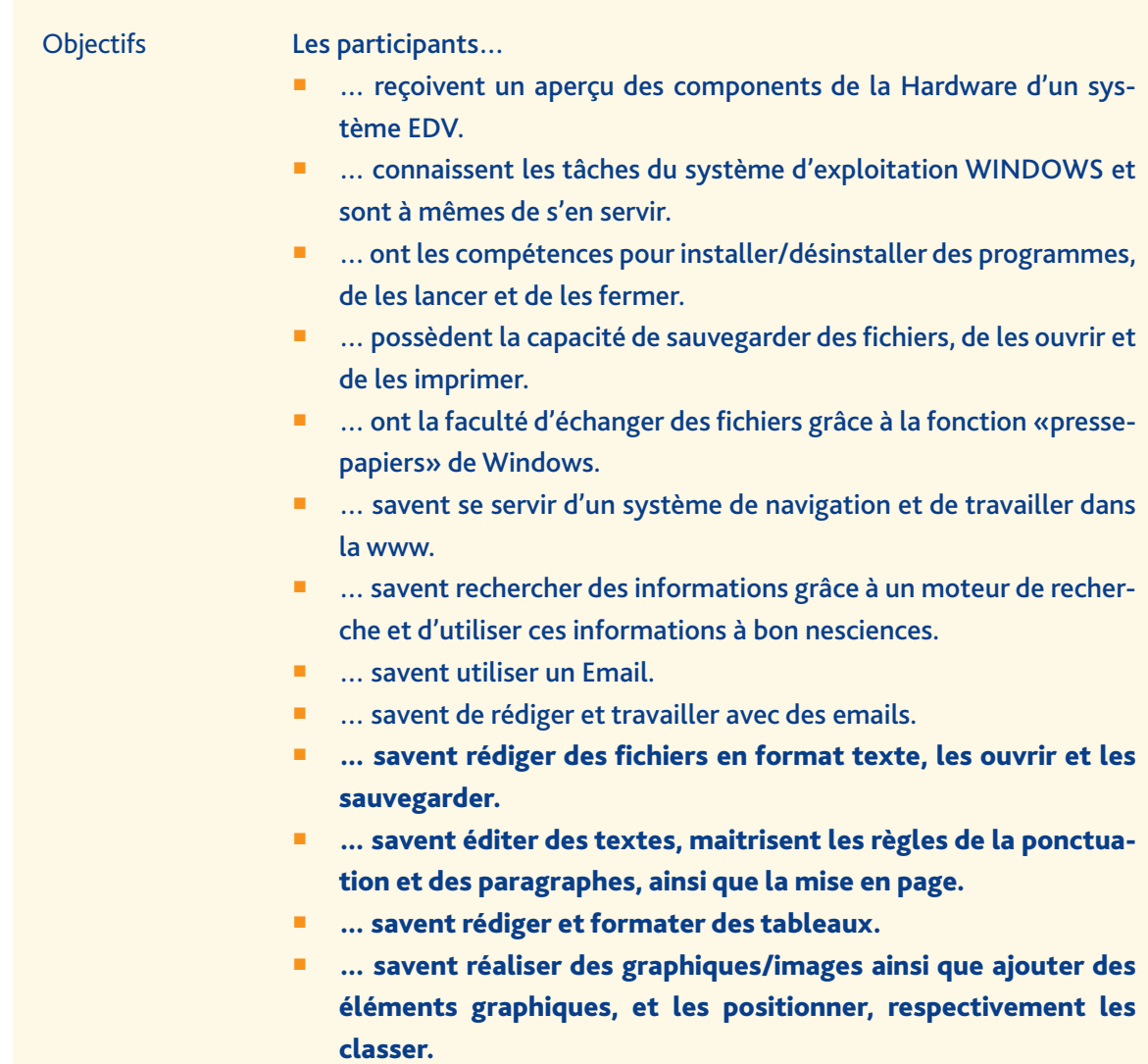

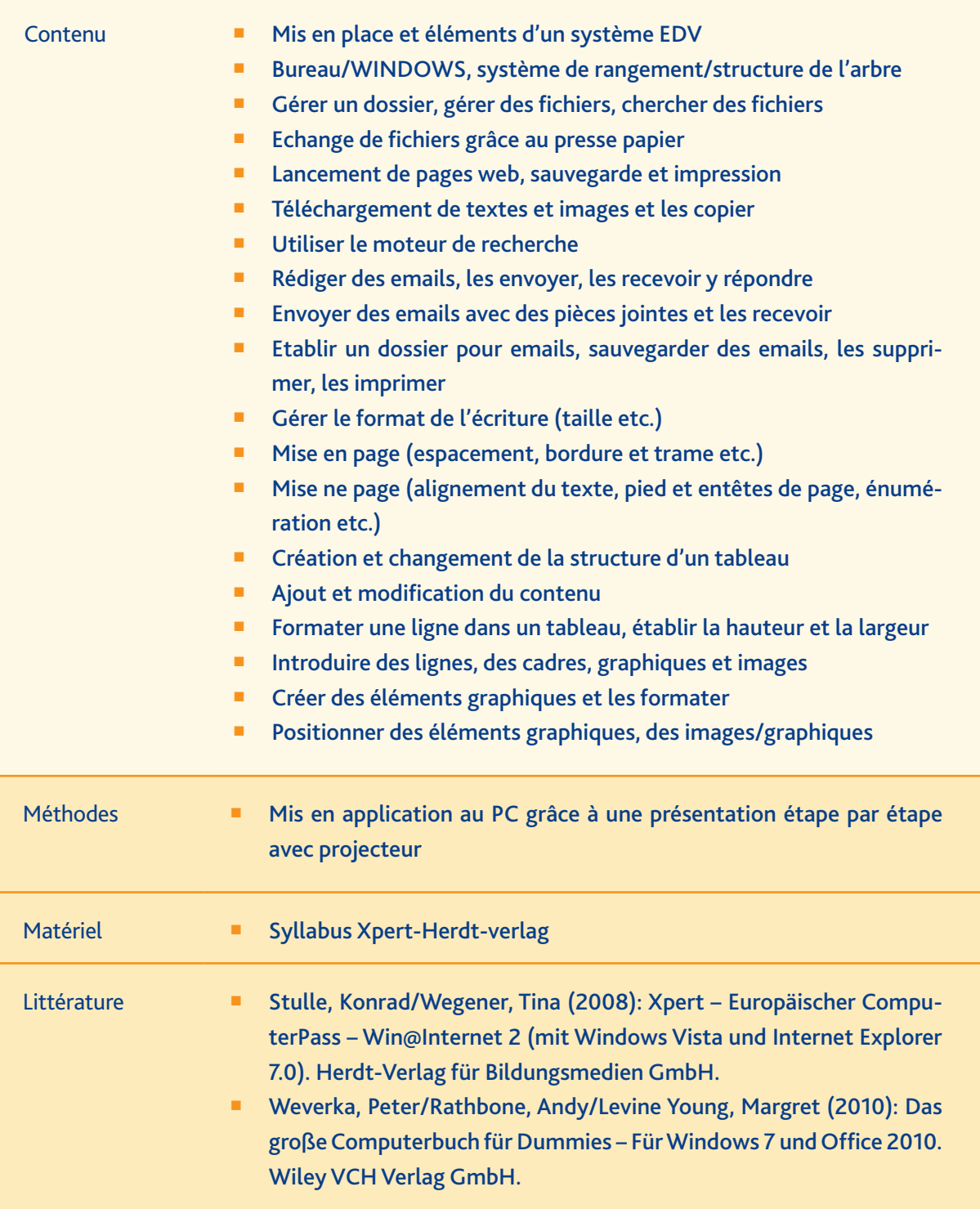

## **2.2 Profil de compétences 2: Documentation des aides et processus d'aide**

## **Focus thématique: Documentation des aides et processus d'aide Unités d'apprentissage: 7**

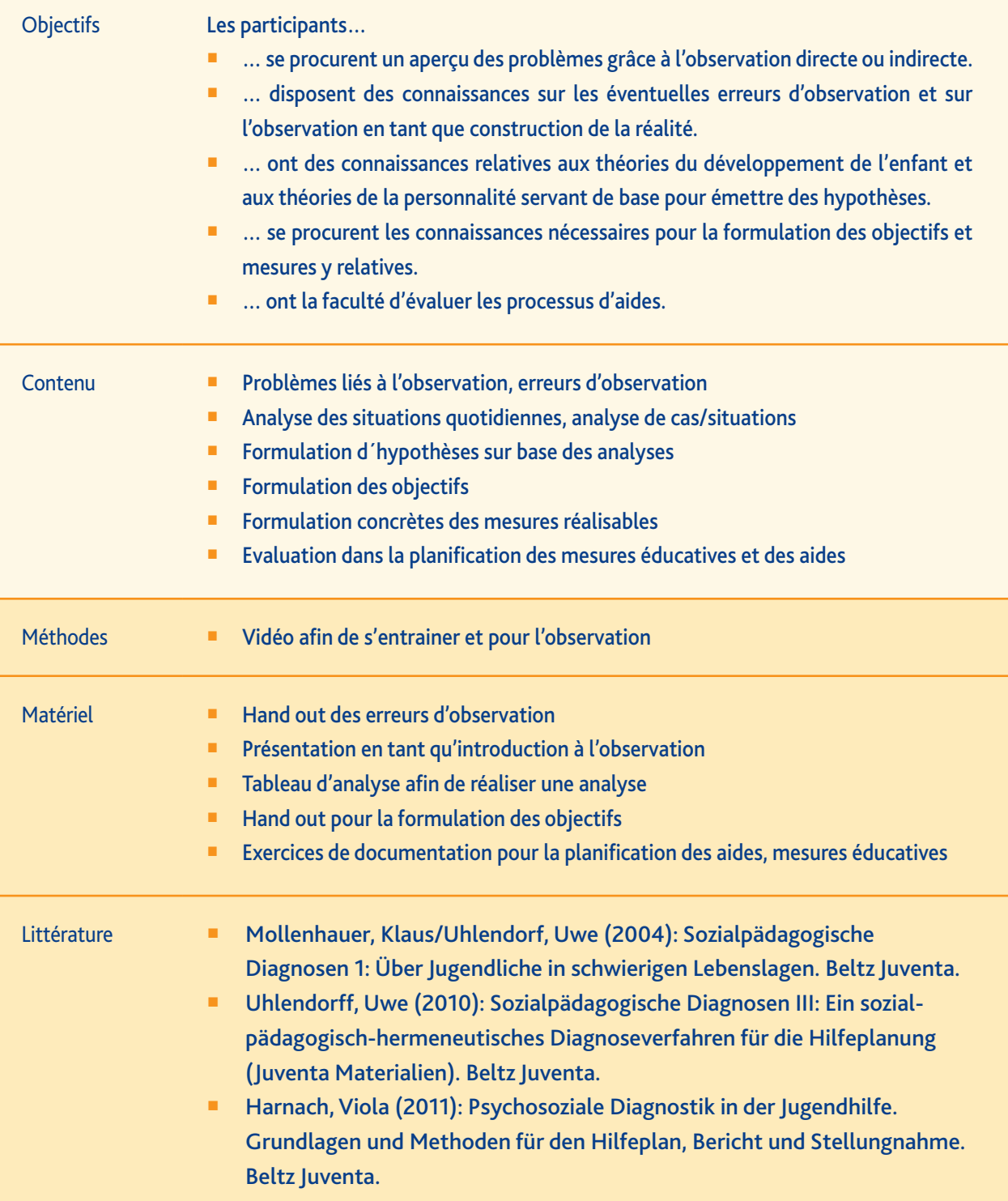

## **2.3 Profil de compétences 3: Signification des données pour les mesures de l'aide à l'enfance**

## **Focus thématique: Effet et études sur les effets Unités d'apprentissage: 4**

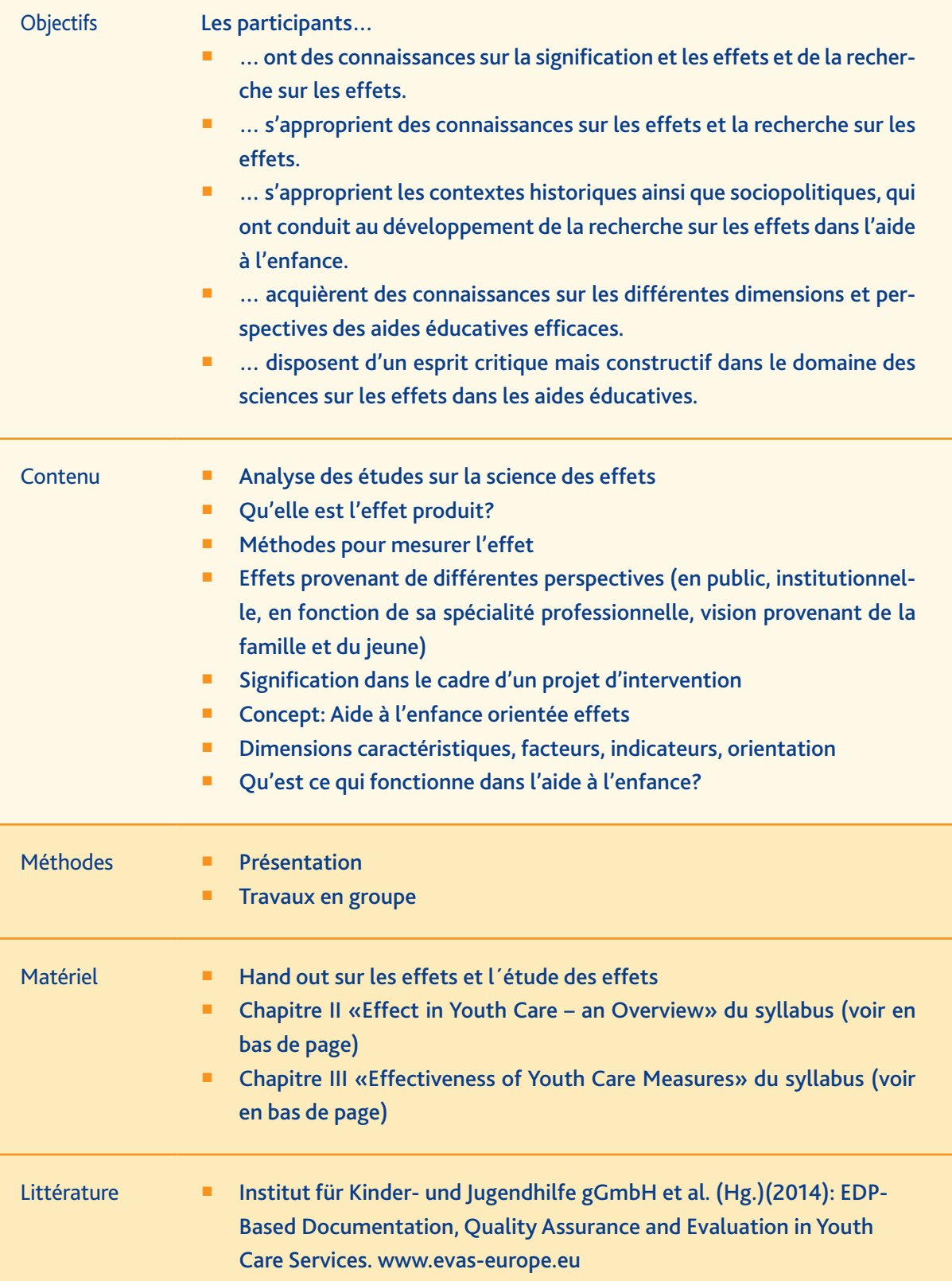

## **2.4 Profil de compétences 4: Utilisation de la documentation basée sur l'EDV**

## **Focus thématique: Utilisation de la documentation basée sur l'EDV Unités d'apprentissage: 3**

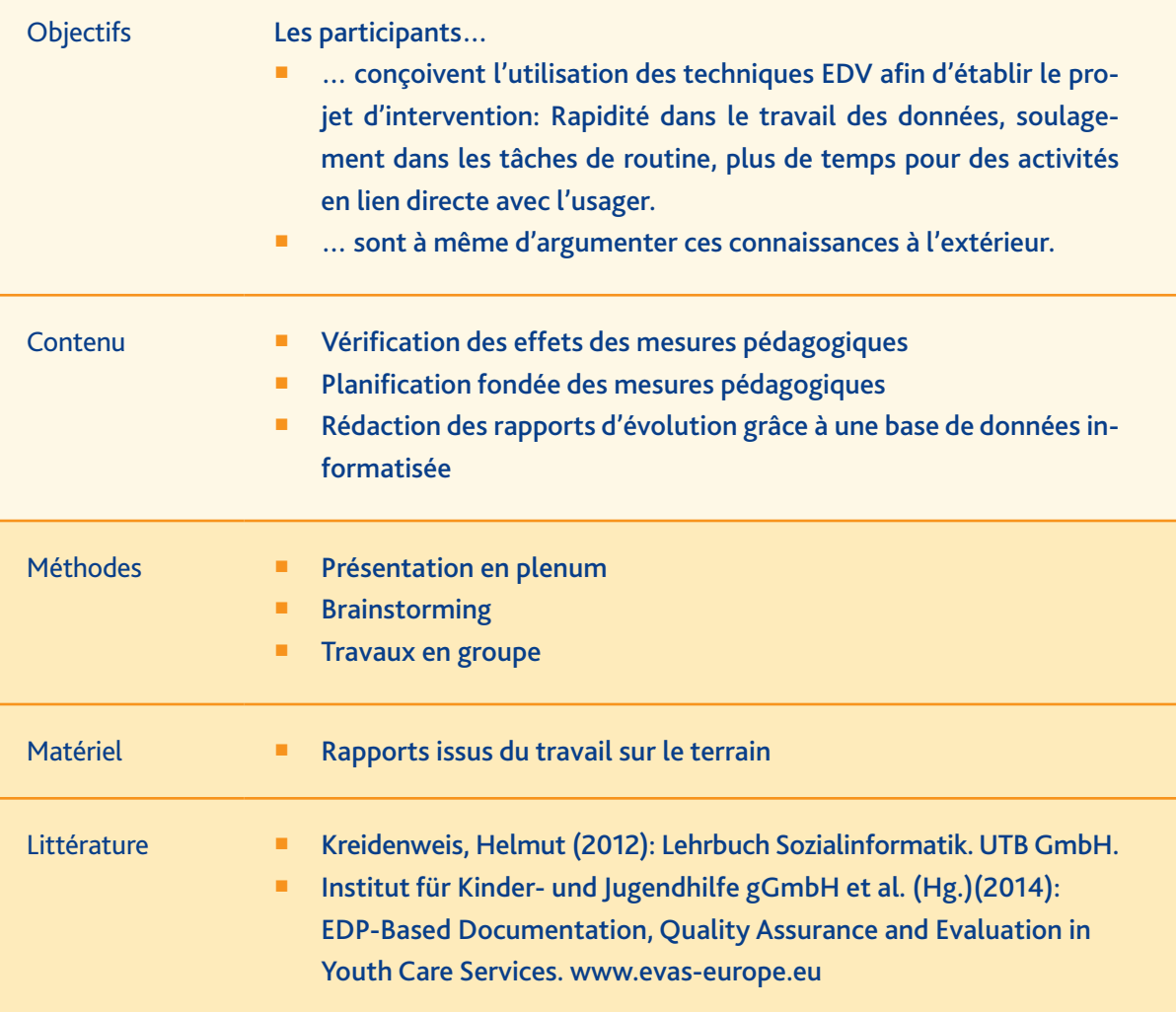

## **2.5 Profil de compétences 5: Lien entre le procédé empirique dans la pratique pédagogique**

## **Focus thématique: Lien entre le procédé empirique et la pratique pédagogique Unités d'apprentissage: 7**

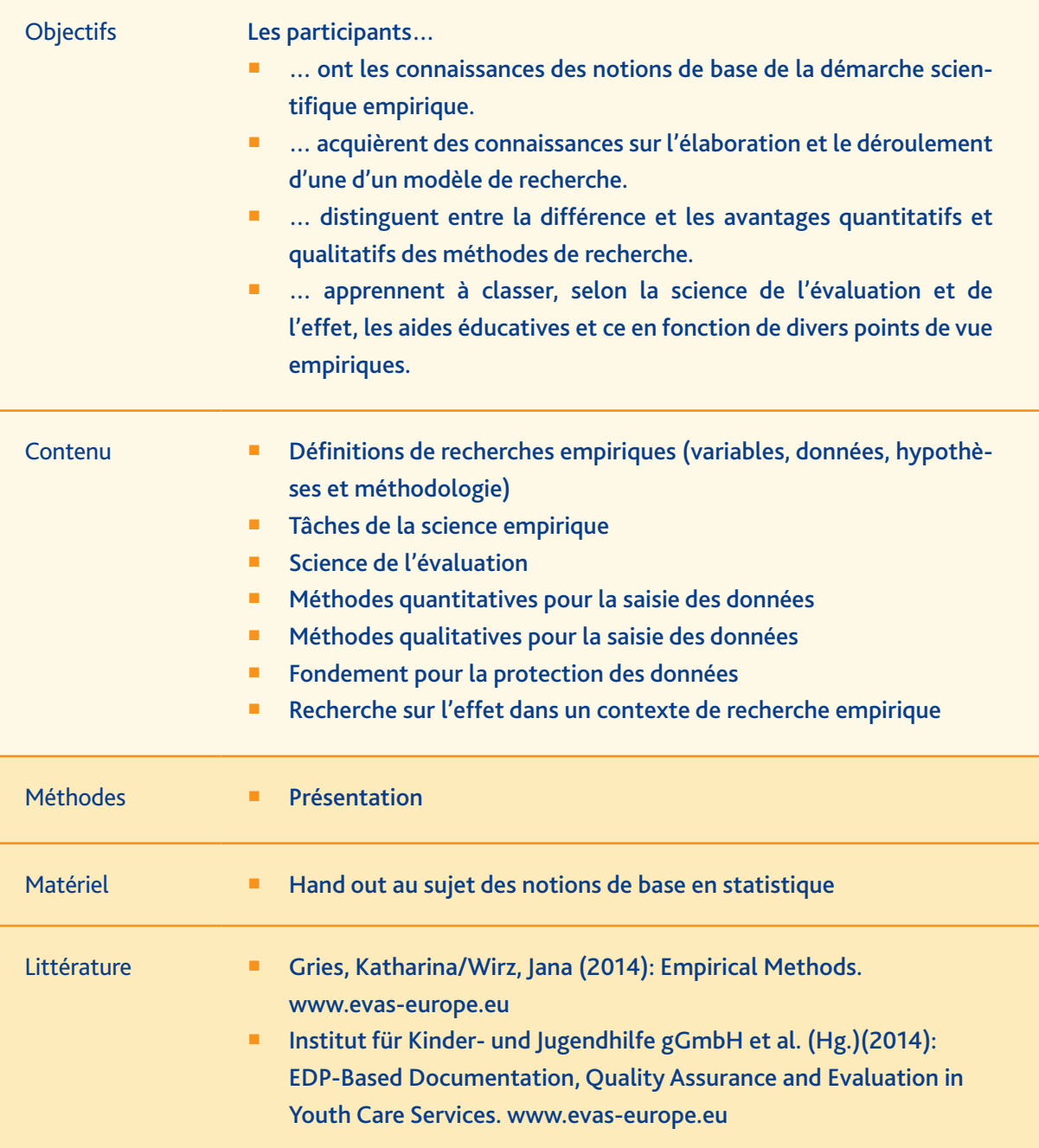

## **2.6 Profil de compétences 6: Techniques de l'EDV dans le processus du projet d'intervention**

# **Focus thématique: Techniques de l´EDV dans le processus du projet d'intervention**

**Unités d'apprentissage: 16**

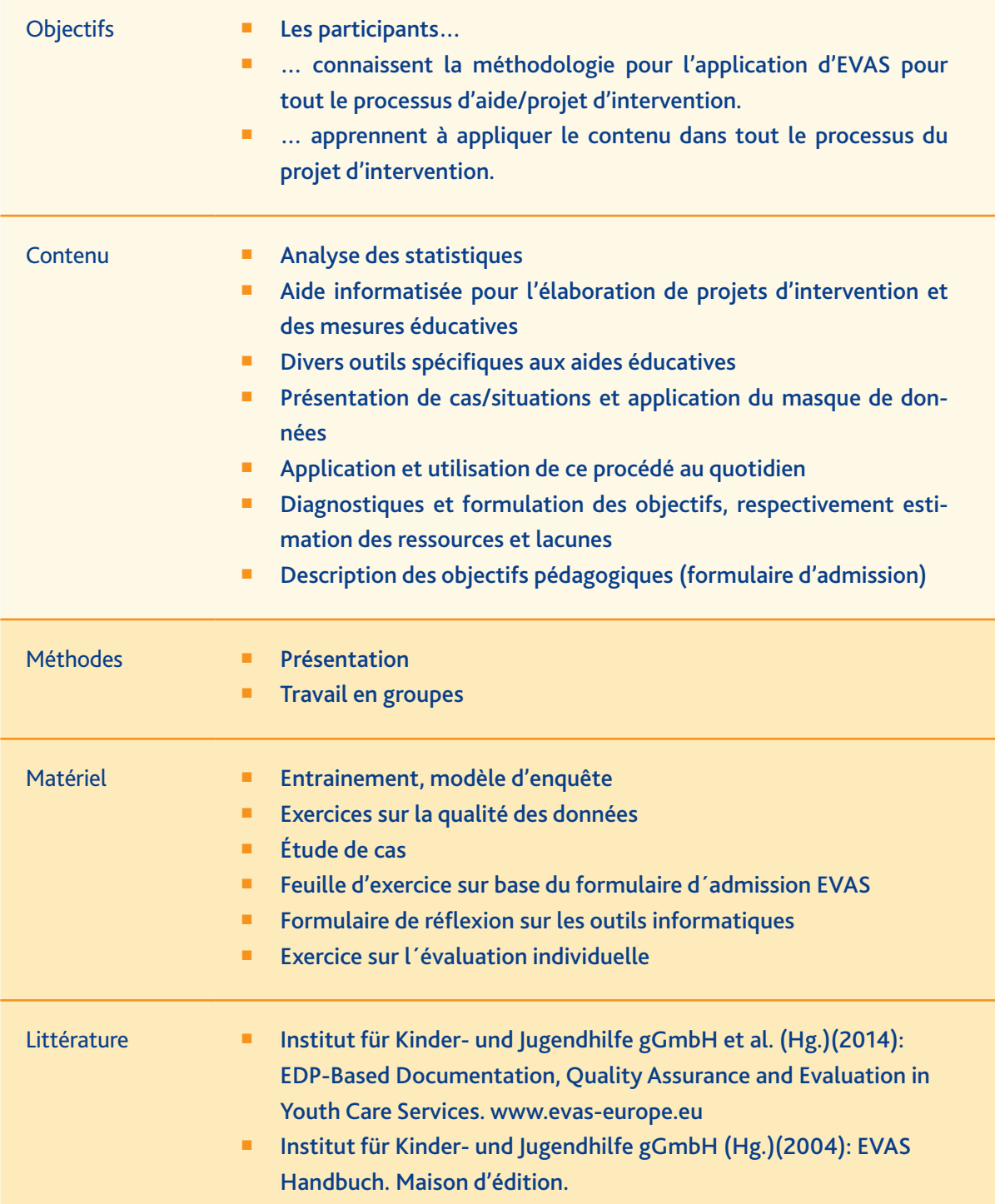

## **III Indications méthodiques et didactiques**

Afin d'établir le processus des unités d'apprentissage, grâce à ce curriculum, le contenu des cours devrait respecter ce qui suit:

#### Orientation des participants

Le contenu doit se baser sur l'environnement professionnel des participants. Ainsi, les expériences et les connaissances des participantes sont à considérer.

Orientation de l'action

Les participants doivent être invités à participer activement durant les unités d'apprentissage et participer au bon déroulement. L'apprentissage est considéré comme un processus entier, pendant lequel le participant se forge sa propre voie pour acquérir ses connaissances.

#### Préparation des différents thèmes en tenant compte des diverses perspectives

L'unité d'apprentissage ne doit en aucun cas être une représentation unidimensionnelle, d'avis majoritaire, mais plutôt être source de débat très controversés. Aux moments propices du cours, les participants doivent être invités à changer de perspectives.

 Utilisation d'une forme d'apprentissage adapté aux adultes

La relation entre les participants et le formateur doit se baser sur une communication respectueuse dans le sens d'un apprentissage en groupe (le formateur y inclus). Ainsi l'apprentissage se fait à un même niveau et le principe du formateur ayant la science infuse n'existe pas. Le formateur doit être capable de reconnaître les compétences d'autrui et doit les utiliser dans le cadre du processus d'apprentissage.

#### Utilisation de diverses formes sociales

Les formes sociales doivent être choisies en fonction du mode d'apprentissage. Elles devraient être choisies de sorte à ce que la matière puisse être intégrée grâce au travail individuel de la personne. Au moment du choix des formes sociales, il est important de considérer les expériences d'apprentissages de certaines ainsi que les diverses capacités d'apprentissage.

Utilisation d'une multitude de méthodes

Compte tenu de la diversité et de la multitude de thèmes, il est important d'appliquer tout autant de méthodes différentes et ce afin de garantir la transmission de la matière. L'évaluation de ces méthodes devra être adaptée par le corps enseignant. Le choix de la méthode tient aussi compte des besoins de la population cible.

Favoriser l'apprentissage autonome

Les participants seront initiés aux nouvelles techniques d'apprentissage (que certaines maitriseront peut-être déjà) de sorte à emmagasiner les connaissances. Ainsi les participants recevront des astuces comment approfondir et répéter de façon autonome et pourront s'exercer et appliquer ces techniques d'apprentissage durant le cours.

Choix du matériel

Le choix du matériel devrait être clair et compréhensible et s'orienter en fonction des nouvelles pratiques professionnelles.

#### Elémentariser le contenu du cours

Le contenu à traiter est réduit aux aspects élémentaires, toujours en lien avec les objectifs d'apprentissage.

#### **Manière de procéder inductive**

La transmission du contenu devrait se faire le plus concrètement possible et si possible de façon inductive.

#### Visualiser

Dans le traitement des thèmes et du contenu, la clarté/compréhension est au centre. Ceci peut être favorisé par l'utilisation de divers médias (Imprimés, films, télévision, photos, statistiques, graphiques etc.).

JUGENDHILFE

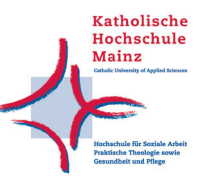

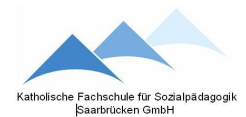

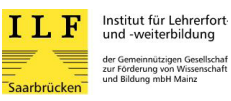

#### **Mentions légales**

#### **Éditeur**

IKJ Institut für Kinder- und Jugendhilfe gGmbH Saarstraße 1 | D-55122 Mainz www.ikj-mainz.de

> Katholische Hochschule Mainz Institut für angewandte Forschung und internationale Beziehungen Saarstraße 3 | D-55122 Mainz www.kh-mz.de

Katholische Fachschule für Sozialpädagogik Saarbrücken GmbH Hauptstraße 83 | D-66123 Saarbrücken www.kfs-saarbruecken.de

Institut für Lehrerfortund –weiterbildung Saarbrücken Ursulinenstraße 67 | D-66111 Saarbrücken www.ilf-saarbruecken.de

> Institut Saint Joseph 8, rue de l'église | L-3701 Rumelange www.isj.lu

> > **Rédaction** Prof. Dr. Thomas Hermsen Jana Wirz Mag.Art. Patricia Missler Mag.Art M.A.

**Adresse de la rédaction** Katholische Hochschule Mainz Institut für angewandte Forschung und internationale Beziehungen Saarstraße 3 | D-55122 Mainz Téléphone: +49 (0) 6131 289 44-170 Fax: +49 (0) 6131 289 44-8170 www.kh-mz.de

**Mise en page** Tanja Labs, Chiara Hoffmann (artefont) Impression: Katholische Hochschule Mainz

(source: basé essentiellement sur *Curriculum für einen bundesweiten Orientierungskurs des Bundesamtes für Migration und Flüchtlinge*)

# **www.evas-europe.eu**